# **Foreman - Feature #1987**

## **Ability to specify meta-parameters on classes, e.g. run stage**

12/03/2012 06:12 AM - Dominic Cleal

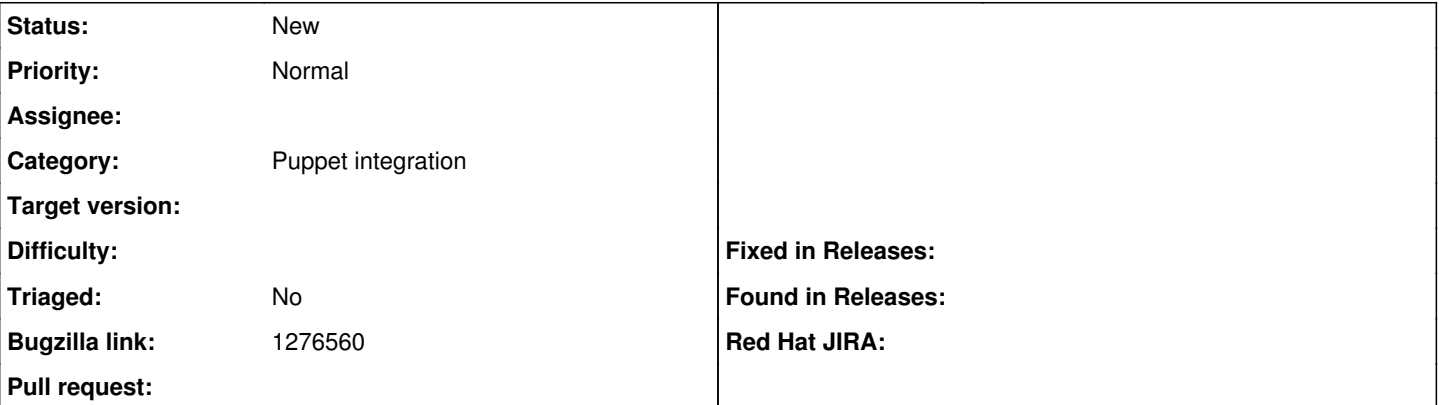

#### **Description**

The run stage of a class can be specified in the ENC output simply as another parameter of the class (tested on 2.7.19), e.g.

test:

stage: foo

Currently Foreman only lets you specify declared parameters of a Puppet class in smart parameters, but this should be extended to include [known meta-parameters](http://docs.puppetlabs.com/references/latest/metaparameter.html) such as "stage". This would allow a user to set the run stage of a class from within Foreman (or tags, noop etc).

#### **History**

### **#1 - 09/30/2015 11:36 AM - Andrew Cooper**

Any update on this? It seems the only way we can do this cleanly with foreman is to create wrapper classes which make the puppetry code base messy

#### **#2 - 12/31/2015 08:14 AM - Ori Rabin**

- *Description updated*
- *Assignee deleted (Ohad Levy)*

#### **#3 - 10/12/2017 04:11 AM - Ondřej Pražák**

*- Bugzilla link set to 1276560*